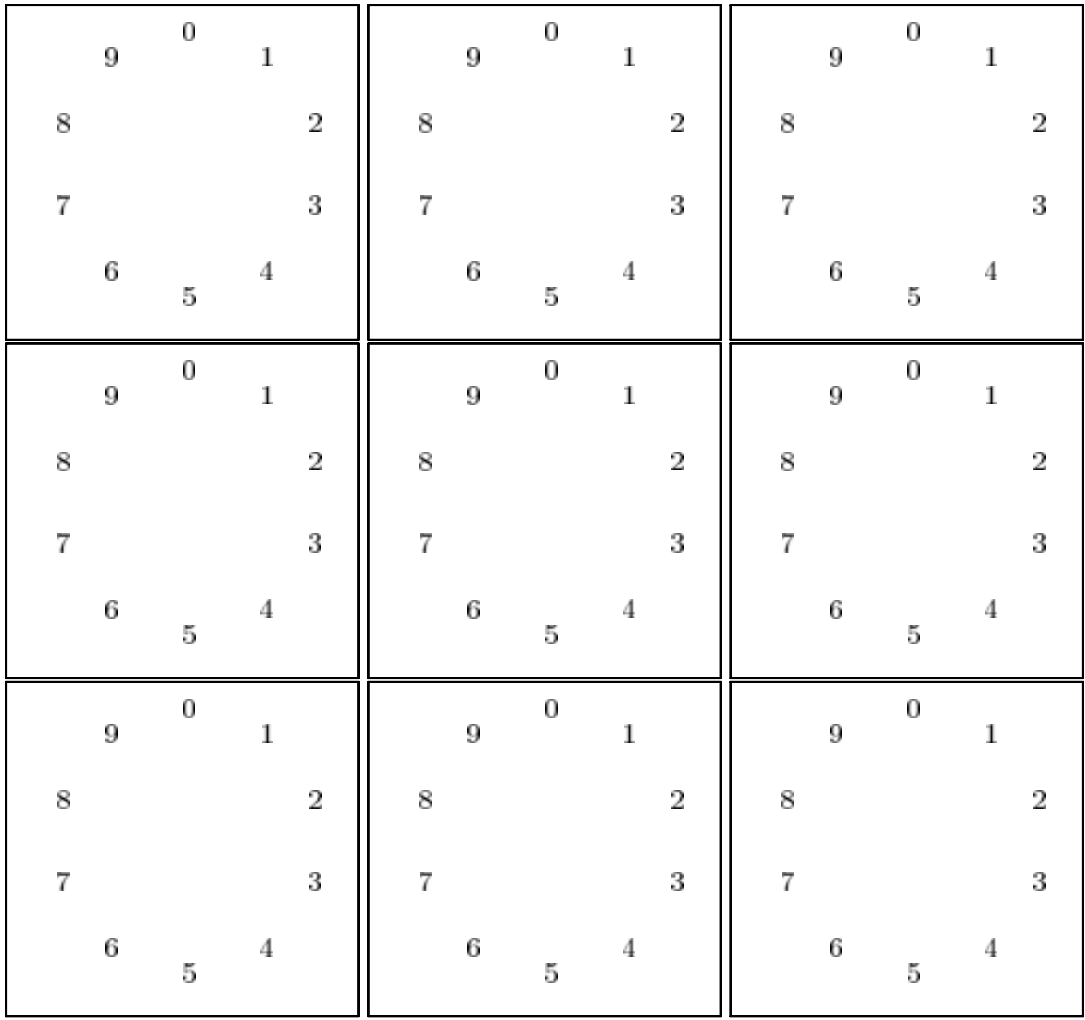

 $\mathbf{A}$ 

 $\begin{array}{ccc} \textbf{1.} \ n & \textbf{2.} \ \textbf{3.} \ \textbf{4.} \ \textbf{5.} \ \textbf{6.} \ \textbf{7.} \ \textbf{8.} \ \textbf{8.} \ \textbf{9.} \ \textbf{1.} \ \textbf{1.} \ \textbf{1.} \ \textbf{1.} \ \textbf{1.} \ \textbf{1.} \ \textbf{1.} \ \textbf{1.} \ \textbf{1.} \ \textbf{1.} \ \textbf{1.} \ \textbf{1.} \ \textbf{1.} \ \textbf{1.} \ \textbf{1.} \ \textbf{1.} \ \textbf$ 

2,  $n \times 2$ 

 $4. \,$ 

 $\begin{array}{cc} 1 & 0 \end{array}$  $\sim 0$ 

 $2\ n$  $\boldsymbol{n}$ 

$$
n \times k = \underbrace{n+n+n+\cdots+n}_{(k-1)} + n
$$
  
= 
$$
n \times (k-1) + n
$$

 $4\quad 4$  $\alpha$  $5\hskip 4pt$  4 6 7 7.7  $\,$  8  $\,$  $\overline{6}$ 

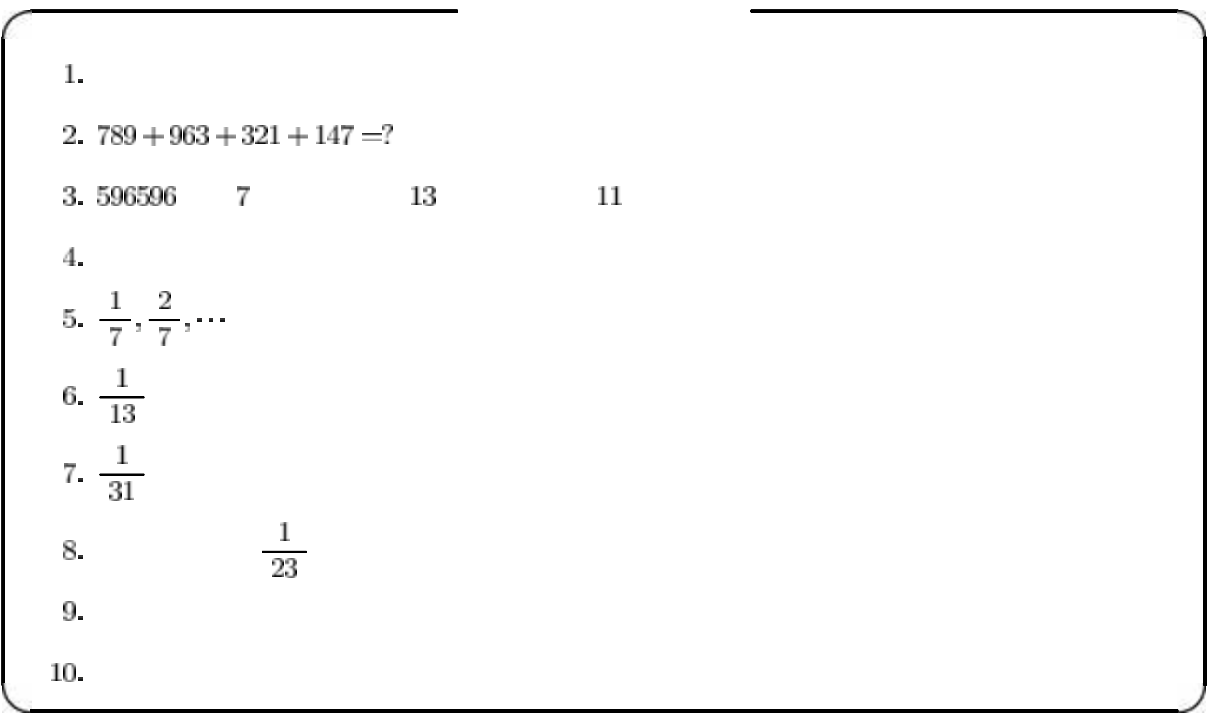

 $\overline{\phantom{a}}_2$ 

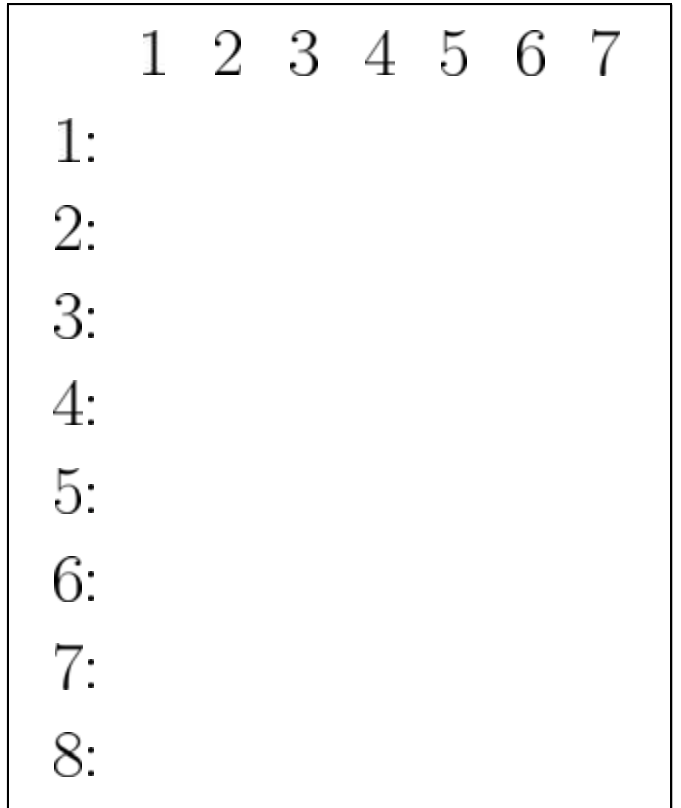

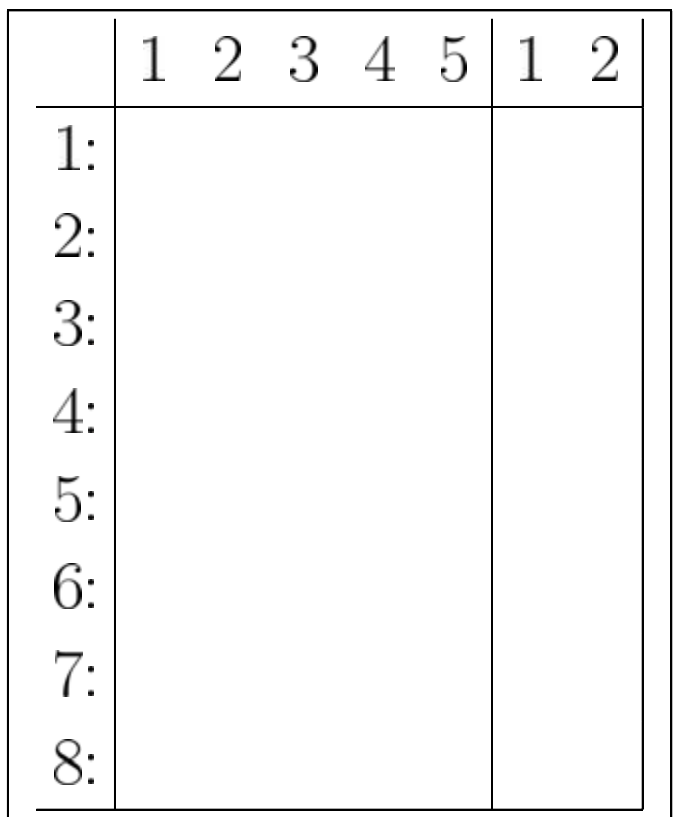

 $7=5+2 \quad 5 \qquad \qquad 2 \qquad \qquad \qquad$ 

$$
7 \times 5 = 5 \times 7 = 35
$$
  
\n
$$
\begin{array}{rcl}\n+ ) & 7 \times 2 &=& 2 \times 7 &=& 14 \\
7 \times 7 &=& 35 + 14 &=& 49\n\end{array}
$$
  
\n
$$
7 \times 5 = 35
$$
  
\n
$$
\begin{array}{rcl}\n3 & 7 & 42 & 49 \\
7 & 2 & 5 & 3\n\end{array}
$$

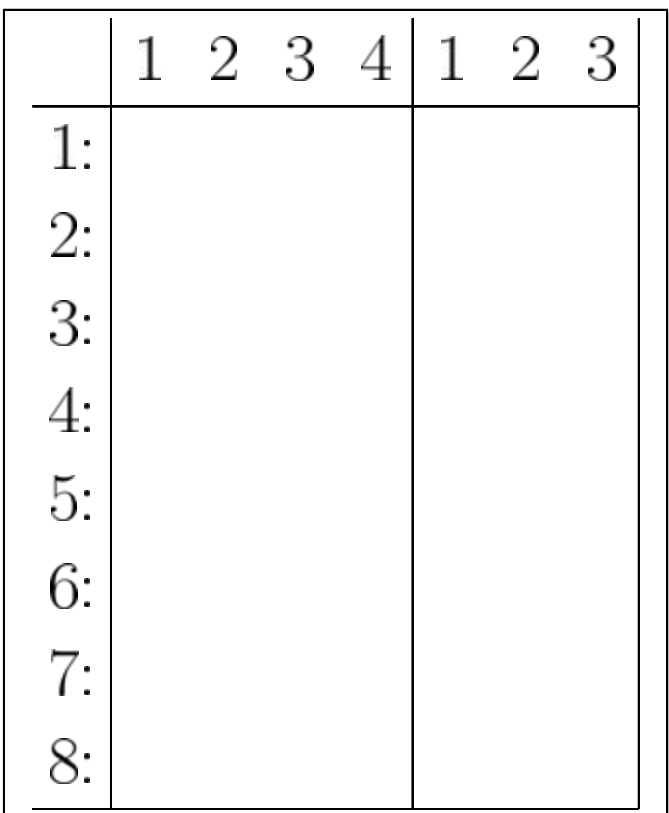